Subloader Crack (LifeTime) Activation Code For Windows

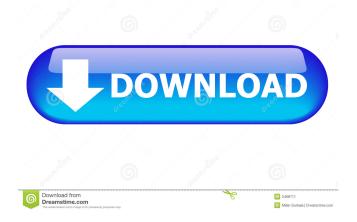

### Subloader Crack Download

The only app you need for finding subtitles in just a few clicks. Find the best subtitles available from the web and download them to your mobile device in a few clicks. Just open a video, pick the "sub" language and click Download. No waiting times, no manual searches, no hassle. Subs are sorted from best to worst, and the program keeps a list of the best subtitles for you to check without wasting time. Search Find, download, stream, play and watch movies and shows from any device. Search through over 100 million movies and TV shows for the exact title you want. Watch movies in 480p, 720p, 1080p or 4K quality. Play music, listen to audiobooks and control playback with screen casting. Never miss your favorite movie or series again. Cast to your TV from the computer, tablet or mobile device. Instantly resume where you left off. Sync subtitles between your devices. Get all the benefits of a premium subscription to all the services you use - for just \$6.99 a month. Use one account to unlock all features for your family. How to use Subloader Crack: - Install the app and open it. - Select the video to search for the best subtitles. - Make sure the video has a good quality to be detected. - Pick the language of the subtitles and click Download. - The best matches for the video are displayed and the subtitles downloaded to your device. - After clicking Download, the subtitle will be sent to the same location where the video was downloaded. - If you want to find another match, just refresh the list. Subloader Torrent Download FAQ What is SubLoader? SubLoader is a free app that helps you to search for subtitles with just a few clicks. You can find, download, watch, cast and sync subtitles in just one app. Why can I not find any subtitles with the program? To find the best subtitles, you must use a video that has been downloaded using subtitles. Can I download subtitles from SubLoader? Yes, you can do that from the program but in this version of the app, we do not have a "Choose video and Download" option, in order to find the best subtitles. How to cancel subscription to SubLoader? To cancel SubLoader subscription, go to "Your Account" and click "Subscription Details

## Subloader Full Version [Win/Mac]

Search Subtitle for video files with the use of keyboard. Auto Subtitle Maker Description: Create subtitles from your videos. MovieSub subtitle maker Description: Create subtitles from your videos. Unlock Subtitle Editor Description: No more waiting for movie sub! Subtitle Editor allows you to open, save, and edit subtitles right from your video player! Movie Subtitle Tools Description: Subtitle Builder Subtitles from the video, or created by you. Screen display video with subtitles Description: Add subtitles to your video files with ease. ... DownloadIn-Patient Clinical Nurse Consultation: the PACE-grant perspective. The purpose of this paper is to describe the implementation of the experimental component of the PACE (The Physiotherapy, Acupuncture and Clinical Exercise) project within three NHS trusts: four sites (two sites and four sites in each) that took part in the trial. The participants of this phase of the study were 11 clinicians working in the three participating trusts. The aim of the paper is to outline the implementation of the PACE project and to describe how it may assist clinicians to deliver their services more effectively. The findings show that a framework for organisational change can be successfully adapted for use in NHS clinical settings.Q: Can a system admin be in the same room with an active user? I have access to a piece of software that can expose sensitive user information to a system admin. How can I limit access to the information to the system admin only without being too obvious in my communications with the user. How can I limit access to sensitive information to the user in such a way that I'm not the only person accessing it? A: We do have a change to ensure that our admins are in a separate room than the user they're giving access to. A: If you can give a system admin the privileges to administer the system, just having them in the same room with the user is a simple way to do this. A combined gel and gas chromatographic method for the detection and quantitation of benzimidazole anthelmintics. A gas chromatographic method was developed for the determination of benzimidazole anthelmintics. Anhydrous Na2SO4 was used as the sorbent in the Sorbitolgel technique. All of the drugs tested showed recovery data, with the exception of me 77a5ca646e

#### Subloader Crack+

Subloader is an innovative program that allows the user to search subtitles on the web. The program is powered by a well known algorithm that brings the best results for the user. The program is very simple to use: Open the video file you want to search a sub for, and select the type of subtitles you are looking for (subtitle, alternative, script, caption, etc). After the result list is displayed, if you find other results, click on "Refresh" and it will bring you to another page to look for a new file. When you find the result you were looking for, click on "Download" to be able to download the file to your computer. Subloader can find the sub for the video you are watching, but there are videos that have absolutely no sub, so if you are not finding a sub, it's probably not the app's fault. For more info, you can check out the Subloader webpage at Subloader is a great utility for users that hate to manually browse for movie subtitles, as it solves this problem quickly and efficiently. Recommended to all users that watch subbed movies. Subloader takes screenshots before and after running the video Media Player - Internet Radio Find the podcast you want right here. Please help us build a larger library by sending us your own links: baltimoreafrobeatradio@gmail.com Find the audio podcast you want right here. Please help us build a larger library by sending us your own links: baltimoreafrobeatradio@gmail.com Please support the artist by purchasing their albums and songs. 15:38 BBMobile INA Instant App BBMobile INA Instant App BBMobile INA Instant App MANILA, Philippines - Mobile operator Globe Telecom (Asia, Middle East & Africa) today announced the launch of its new instant app - INA (Subscription), a simple and hassle-free way for its subscribers to get access to premium contents. With the new product, Globe subscribers will have unlimited access to a vast library of videos, games, TV shows, live sports and music across multiple platforms. "The INA Instant App offers a one-stop solution that seamlessly connects customers with a vast library of content -

#### What's New in the?

Subloader is an app that simplifies the process of finding a suitable movie subtitle. With it, all you need to do is open the video you want to find a subtitle for, and Subloader will do the rest. The searching process is fast, and you can "Refresh" to look for more results. All files will be downloaded to the same folder as the video you opened the program with. Operating the app is easy, just open the video file you want to search a subtitle for, and a list with the best matches will be displayed. The process of searching is instant, no waiting times involved. If you think there are more results, you can "Refresh" to quickly perform another search. After you have the correct results, clicking "Download" will send the video to the location you've chosen to download it, and clicking "Done" will end the program. As a small note, the program can find any related subtitle on the web, but there are videos that have absolutely no sub file, so if you are not finding a sub, it's probably not the app's fault. In conclusion, Subloader is a great utility for users that watch subbed movies, as it simplifies the process of finding a suitable subtitle. Dive To The Heart Of Your Movies Subtitle Maker is the ultimate application for subtitle generating. It can automatically generate a beautiful subtitles for most movies in 2.5 minutes. It can also display your videos to anyone without subtitles. Subtitle Maker is the easiest and fastest tool to create subtitles. It contains an online server with over 50 million subtitle patterns and 300,000 audio tracks. Features: \* Over 40,000 subtitle patterns and over 300,000 audio tracks \* Colorize your subtitles to fit your video perfectly \* Support almost all common subtitles like Russian, German, Spanish, Korean, and so on \* High compatibility and fast processing speed \* Beautiful and easy-to-use interface \* A few advanced settings to facilitate users Subtitle Maker Description: Subtitle Maker is the ultimate application for subtitle generating. It can automatically generate a beautiful subtitles for most movies in 2.5 minutes. It can also display your videos to anyone without subtitles. Subtitle Maker is the easiest and fastest tool to create subtitles. It contains an online server with over 50 million subtitle patterns and 300,000 audio tracks. Features: \* Over 40,000 subtitle patterns and over 300,000 audio

# System Requirements:

OS: Windows XP SP3 / Vista SP2 or later / Windows 7 SP1 Processor: Intel Pentium 4 3.2GHz or faster Memory: 1 GB RAM Hard Disk: 8 GB available space Video Card: NVIDIA GeForce 4 MX/NVIDIA GeForce 4 Ti or ATI Xpress 200 Sound: DirectX 9.0c-compatible sound card Display: 1280x800 (or greater) LCD display with 16-bit color support Installed programs: None Actual game files:

Related links:

https://atlasgoldjewellery.com/2022/06/06/gridat-crack-win-mac/ https://socialstudentb.s3.amazonaws.com/upload/files/2022/06/IATsKUhsoJcjkibq2v2h\_ 06\_b1774a08365d472db44ffa5da280e3a5\_file.pdf https://linighpreseghih.wixsite.com/softsetviedesk/post/roxcom-crack-download-for-pc https://www.29chat.com/upload/files/2022/06/yN33KpPAaeySJUUUuuJH\_06\_b1774a0 8365d472db44ffa5da280e3a5\_file.pdf https://bluesteel.ie/2022/06/06/screen-recorder-crack-updated-2022/ https://paddock.trke.rs/upload/files/2022/06/ITV4IQK7nhLgH9eaR5zh\_06\_b1774a0836 5d472db44ffa5da280e3a5\_file.pdf https://eskidiyse.com/index.php/python-web-xplorer-crack-free-3264bit/ https://nooorasa.ru/2022/06/06/photobysend-crack-activation-code-for-pc/ https://influencerstech.com/upload/files/2022/06/49Sj2hr2FRayhvVyW8O7\_06\_1d054e be6b973c4973e2ff9a5d130794\_file.pdf https://allsporters.com/upload/files/2022/06/dur5VOMcaUjN4gy2tFuk\_06\_1d054ebe6b 973c4973e2ff9a5d130794\_file.pdf